Silver Microsoft Partner

# **Analyzing Data with Power BI - 20778**

### **Course Outline**

#### **Module 1: Introduction to Self-Service BI Solutions**

Introduces business intelligence (BI) and how to self-serve with BI. Lessons Introduction to business intelligence Introduction to data analysis Introduction to data visualization Overview of self-service BI Considerations for self-service BI Microsoft tools for self-service BI Lab : Exploring an Enterprise BI solution Viewing reports Creating a Power BI report Creating a Power BI dashboard

#### **Module 2: Introducing Power BI**

This module introduces Power BI desktop, and explores the features that enable the rapid creation and publication of sophisticated data visualizations. Lessons Power BI The Power BI service Lab : Creating a Power BI dashboard Connecting to Power BI data Create a Power BI dashboard

#### **Module 3: Power BI**

At the end of this module students will be able to explain the rationale and advantages of using Power BI. Lessons Using Excel as a data source for Power BI The Power BI data model Using databases as a data source for Power BI The Power BI service Lab : Importing data into Power BI Importing Excel files into Power BI Viewing reports from Excel files

#### **Module 4: Shaping and Combining Data**

With Power BI desktop you can shape and combine data with powerful, buil-in tools. This

module introduces the tools that are available for preparing your data, and transforming it into a form ready for reporting.

Silver

Microsoft Partner

Lessons Power BI desktop queries Shaping data Combining data Lab : Shaping and combining data Shape power BI data Combine Power BI data

#### **Module 5: Modelling data**

This module describes how to shape and enhance data. Lessons Relationships DAX queries Calculations and measures Lab : Modelling Data Create relationships Calculations

#### **Module 6: Interactive Data Visualizations**

This module describes how to create and manage interactive data visualizations. Lessons Creating Power BI reports Managing a Power BI solution Lab : Creating a Power BI report Connecting to Power BI data Building Power BI reports Creating a Power BI dashboard

#### **Module 7: Direct Connectivity**

This module describes various connectivity options using Power BI. Lessons Cloud data Connecting to analysis services Lab : Direct Connectivity Direct connectivity from Power BI desktop Direct connectivity from the Power BI service

#### **Module 8: Developer API**

This module describes the developer API within Power BI. Lessons The developer API

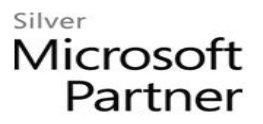

Custom visuals Lab : Using the developer API Using custom visuals

## **Module 9: Power BI mobile app**

This module describes the Power BI mobile app. Lessons The Power BI mobile app Using the Power BI mobile app Power BI embedded